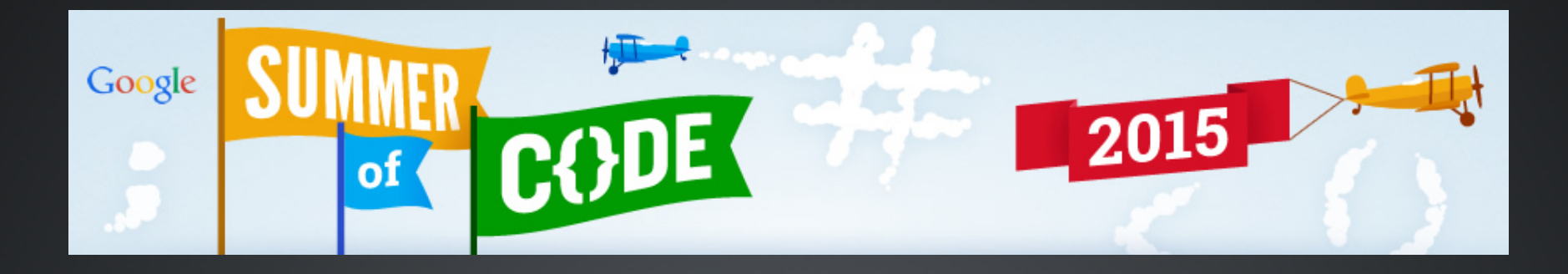

## **Vectorization of Philox CBRNG and VecGeom via Agner FOG's Vector Class Lib.**

Yigit Demirag

Advisor: Dr. Sandro Wenzel

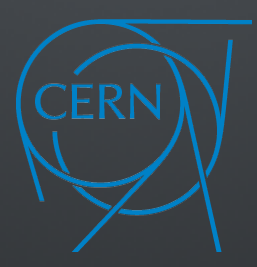

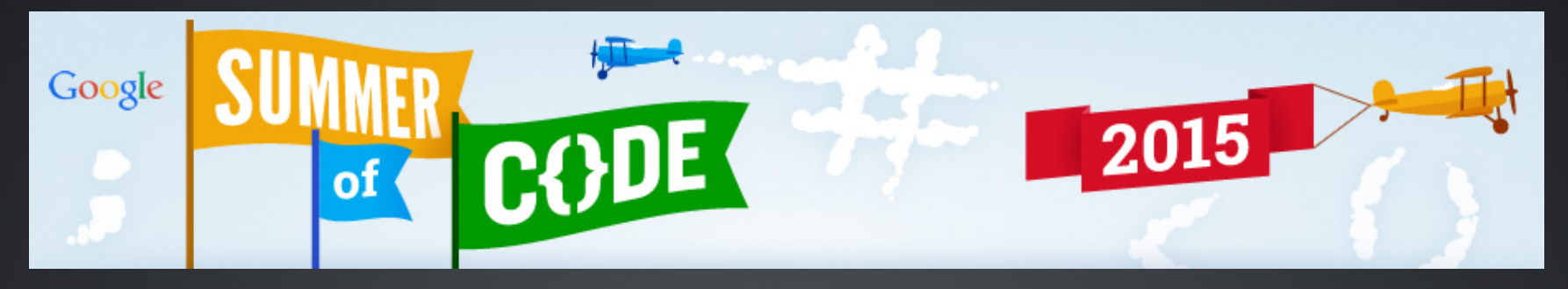

#### **Outline**

- 1. Personal Background
- 2. Project Description
- 3. Brief Timeline

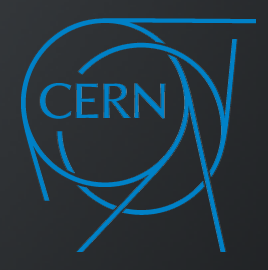

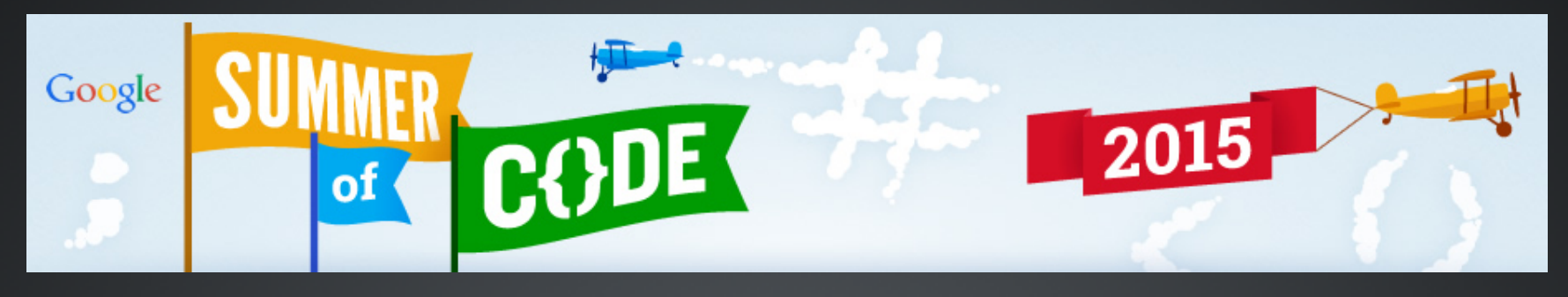

#### **Personal Background**

- Senior EEE Student, Bilkent University, Turkey  $\bullet$
- Undergrad Researcher @ Computational EM Research  $\bullet$ Center, Turkey (threading, vectorization)
- Undergrad Researcher @ Nanotechnology Research Center, Turkey (signal processing, ML)
- Openlab 2014 Summer Student at CERN (vectorization)

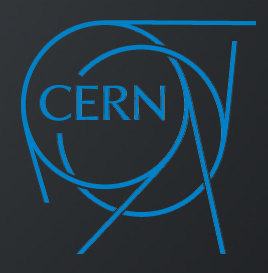

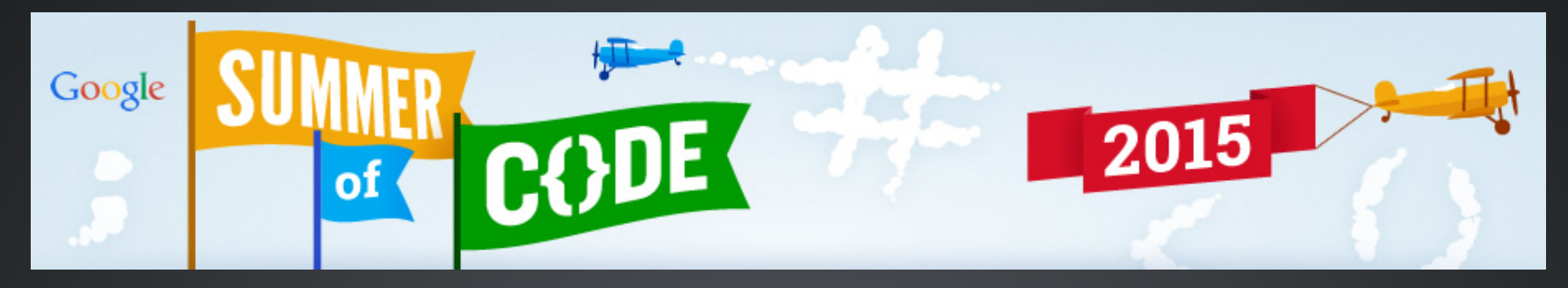

**My GSoC Project (Part-I : Vectorization of Philox CBRNG)**

- CBRNGs are widely used at CERN, especially in MC Simulations in GEANT4 and ROOT.
- PRNGs are deterministic algorithms in form of  $\bullet$ **uint\_64t** someRandomNumber **= CBRNG(uint64\_t** key**, uin64\_t** counter**)**
- We want to compare AVX2 and SSE4.2 performances using vector library and autovectorization.

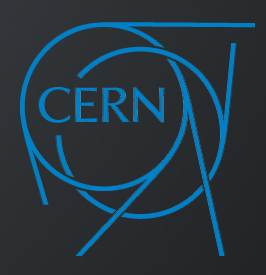

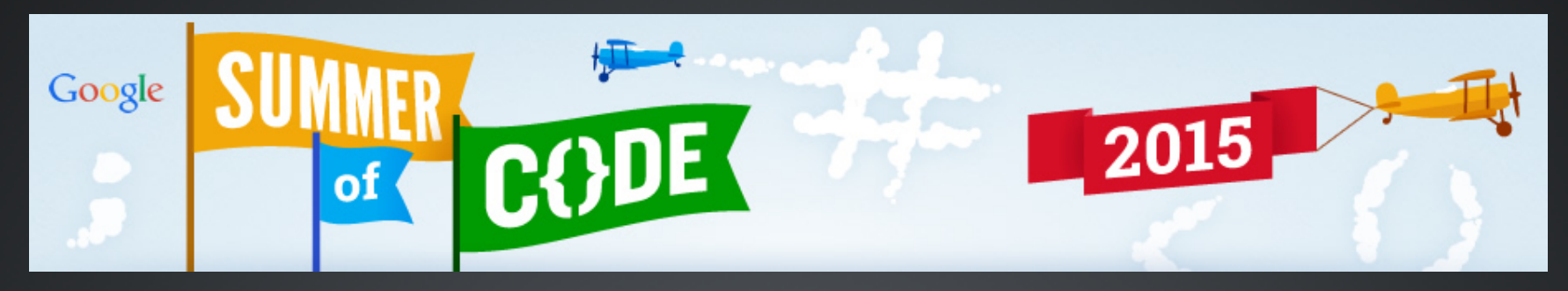

**My GSoC Project (Part-I : Vectorization of Philox CBRNG)**

- Philox is a SP Network.
- S box is a simple Feistel function with 72 rounds 64-bit [XOR, MUL]

 $L' = B_k(R) = {multo}(R,M)$  $R' = F_k(R) \oplus L = \mathit{multi}(R,M) \oplus k \oplus L$ 

• 16 rounds 64-bit ADD with constant to key.

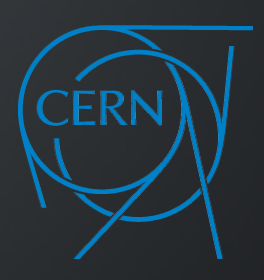

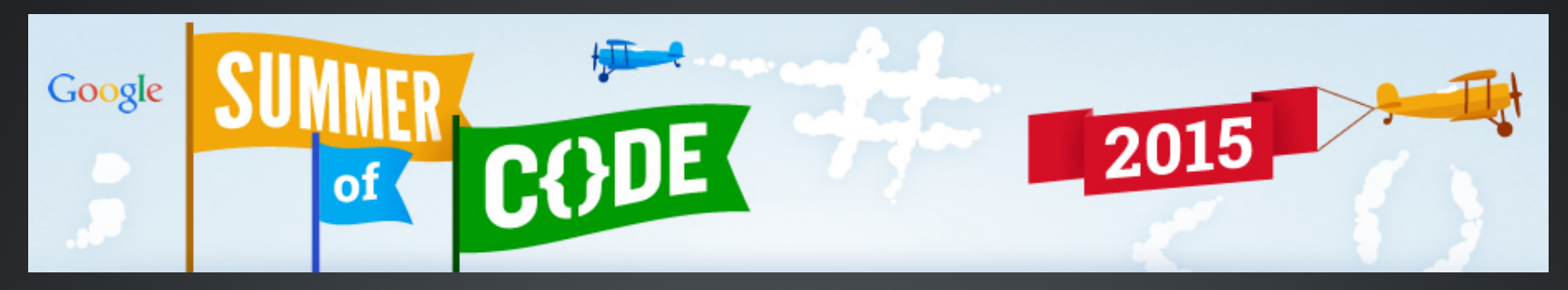

### **My GSoC Project (Part-I : Vectorization of Philox CBRNG)**

## Basic steps to vectorize:

- 1. Convert I/O data structures from AoS to AoS.
- $2.$  Make sure arrays are aligned.
- 3. Check data dependencies.
- 4. Use *\_\_restrict* keyword in C99 to tell compiler there is no pointer aliasing.
- $5.$  Make sure only calling functions are inlined.
- $6.$  Try auto-vectorization with (-O3 -xAVX2 -vec-report2)
- 7. If does not vectorize try *#pragma vector always*, then *#pragma ivdep*.
- 8. Increase performance by unrolling the loops by *#pragma unroll(N).*
- 9. Use encapsulated intrinsics of Agner FOG's lib.

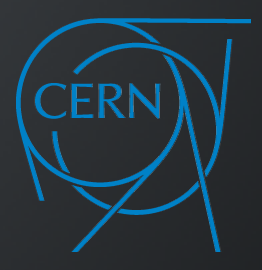

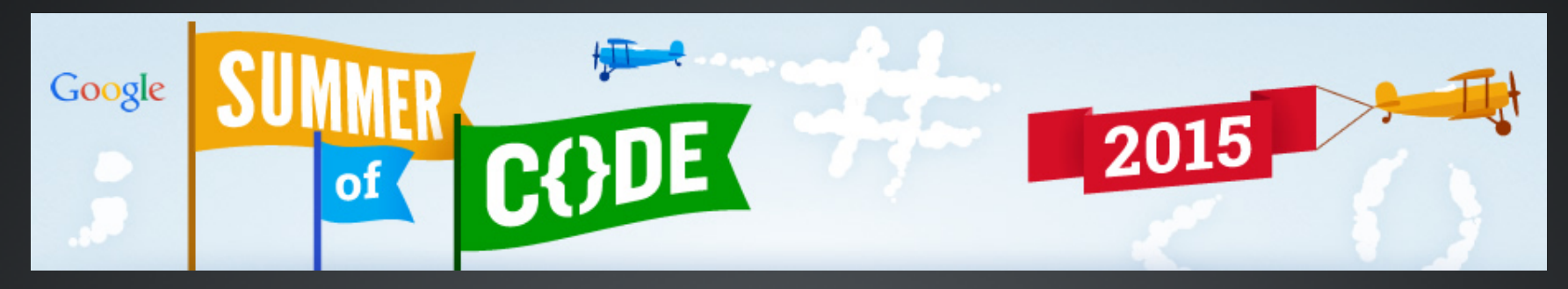

**My GSoC Project (Part-I : Vectorization of VecGeom via FOG's Lib)**

- VecGeom is a high-performance HEP geometry system that originally developed to be a turn-key replacement for HEP simulation applications e.g. GEANT4, ROOT, USolids.
- It focuses on new hardware architectures and aims to use SIMD vectors whenever possible.

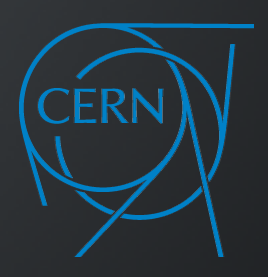

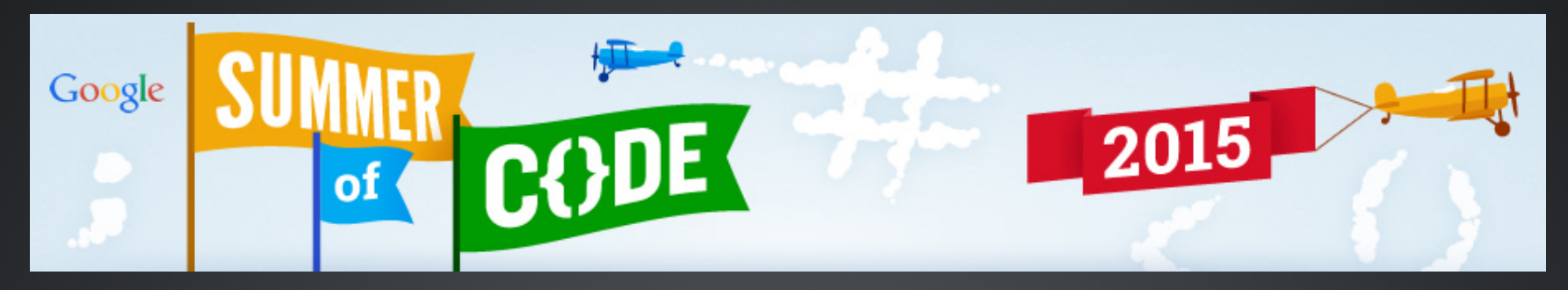

**My GSoC Project (Part-I : Vectorization of VecGeom via FOG's Lib)**

- **Starting from backend (Backend.h and Vector3D.h), all** Vc library implementations will be changed with FOG's VCL.
- The same will be done for geometry and physics processes using vectorization steps described before.
- Finally performance tests are going to be held to  $\bullet$ compare platform independencies and performance of two different libraries.

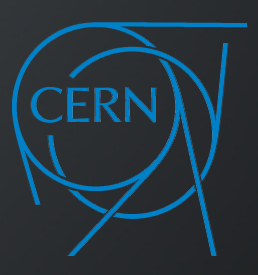

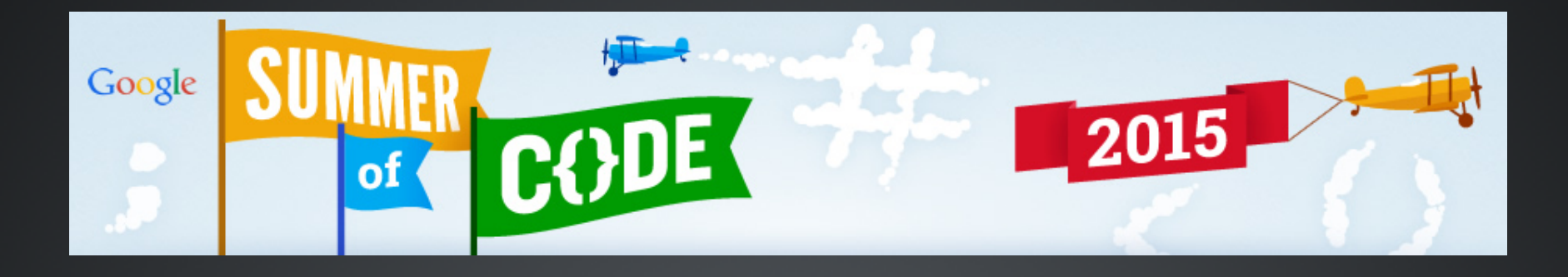

# **Thank You!**

Yigit Demirag

yigitdemirag@gmail.com yigitdemirag.com

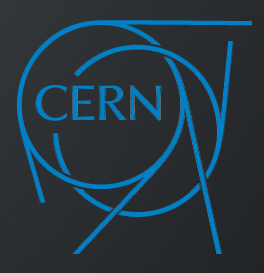